## **15-213 "The course that gives CMU its Zip!"**

## **Dynamic Memory Allocation I Nov 5, 2002**

**Topics**

- **Explicit allocators** 
	- $\bullet$  Data structures
	- $\bullet$  **Mechanisms**
	- **e** Policies

**class21.ppt**

# **Harsh Reality**

### **Memory Matters**

### **Memory is not unbounded**

- **n** It must be allocated and managed
- **n** Many applications are memory dominated
	- **Especially those based on complex, graph algorithms**

### **Memory referencing bugs especially pernicious**

**Effects are distant in both time and space** 

### **Memory performance is not uniform**

- Cache and virtual memory effects can greatly affect program **performance**
- **Example 2 Hilter 2 Adapting program to characteristics of memory system can lead to major speed improvements**

# **Dynamic Memory Allocation**

**Application**

**Dynamic Memory Allocator**

**Heap Memory**

#### **Explicit vs. Implicit Memory Allocator**

- Explicit: application allocates and frees space
	- l **E.g., malloc and free in C**
- $\blacksquare$  Implicit: application allocates, but does not free space
	- **E.g. garbage collection in Java, ML or Lisp**

#### **Allocation**

- In both cases the memory allocator provides an abstraction of **memory as a set of blocks**
- Doles out free memory blocks to application

**Will discuss simple explicit memory allocation today**

## **Process Memory Image**

**0**

**kernel virtual memory Memory mapped region for shared libraries run-time heap (via malloc) program text (.text) initialized data (.data) uninitialized data (.bss) stack %esp user code the "brk" ptr Allocators request additional heap memory from the operating system using the sbrk function.**

– 4 – Профессор **Органия и Марка († 15-213**, F'02)<br>Профессор Александр († 15-213, F'02)

**memory invisible to**

## **Malloc Package**

**#include <stdlib.h>**

#### **void \*malloc(size\_t size)**

- n **If successful:**
	- **Returns a pointer to a memory block of at least size bytes, (typically) aligned to 8-byte boundary.**
	- l **If size == 0, returns NULL**
- n **If unsuccessful: returns NULL**

#### **void free(void \*p)**

- Returns the block pointed at by **p** to pool of available memory
- **p** must come from a previous call to malloc or realloc.

#### **void \*realloc(void \*p, size\_t size)**

- Changes size of block **<b>p** and returns pointer to new block.
- Contents of new block unchanged up to min of old and new size.

## **Malloc Example**

```
– 6 – 16-21<mark>.)</mark> S. F'02
         void foo(int n, int m) {
            int i, *p;
           /* allocate a block of n ints */
          if ((p = (int *) <math>malloc(n * <i>sizeof(int))) == NULL)</math>) perror("malloc");
             exit(0);
            }
            for (i=0; i<n; i++)
             p[i] = i;
           /* add m bytes to end of p block */
           if ((p = (int * ) realloc(p, (n+m) * sizeof(int))) == NULL){
             perror("realloc");
             exit(0);
            }
            for (i=n; i < n+m; i++)
            p[i] = i; /* print new array */
            for (i=0; i<n+m; i++)
             printf("%d\n", p[i]);
            free(p); /* return p to available memory pool */
         }
```
## **Assumptions**

### **Assumptions made in this lecture**

■ Memory is word addressed (each word can hold a pointer)

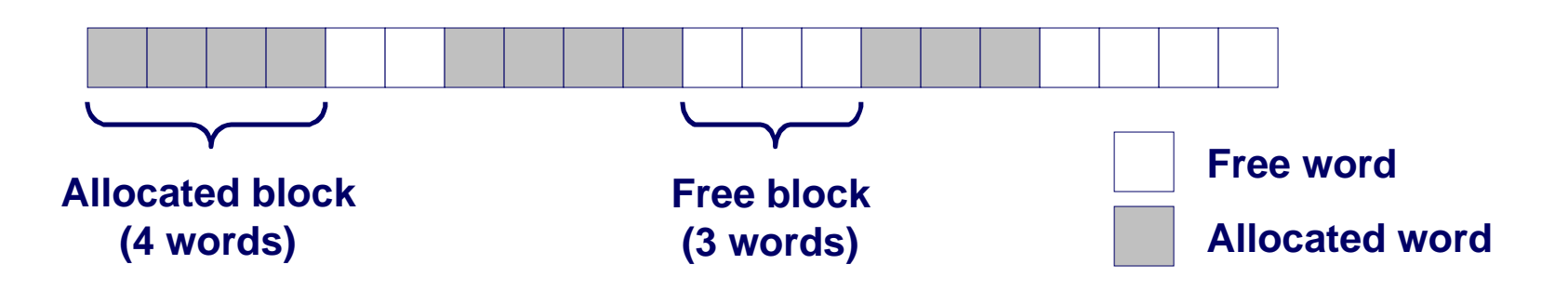

# **Allocation Examples**

**p1 = malloc(4)**

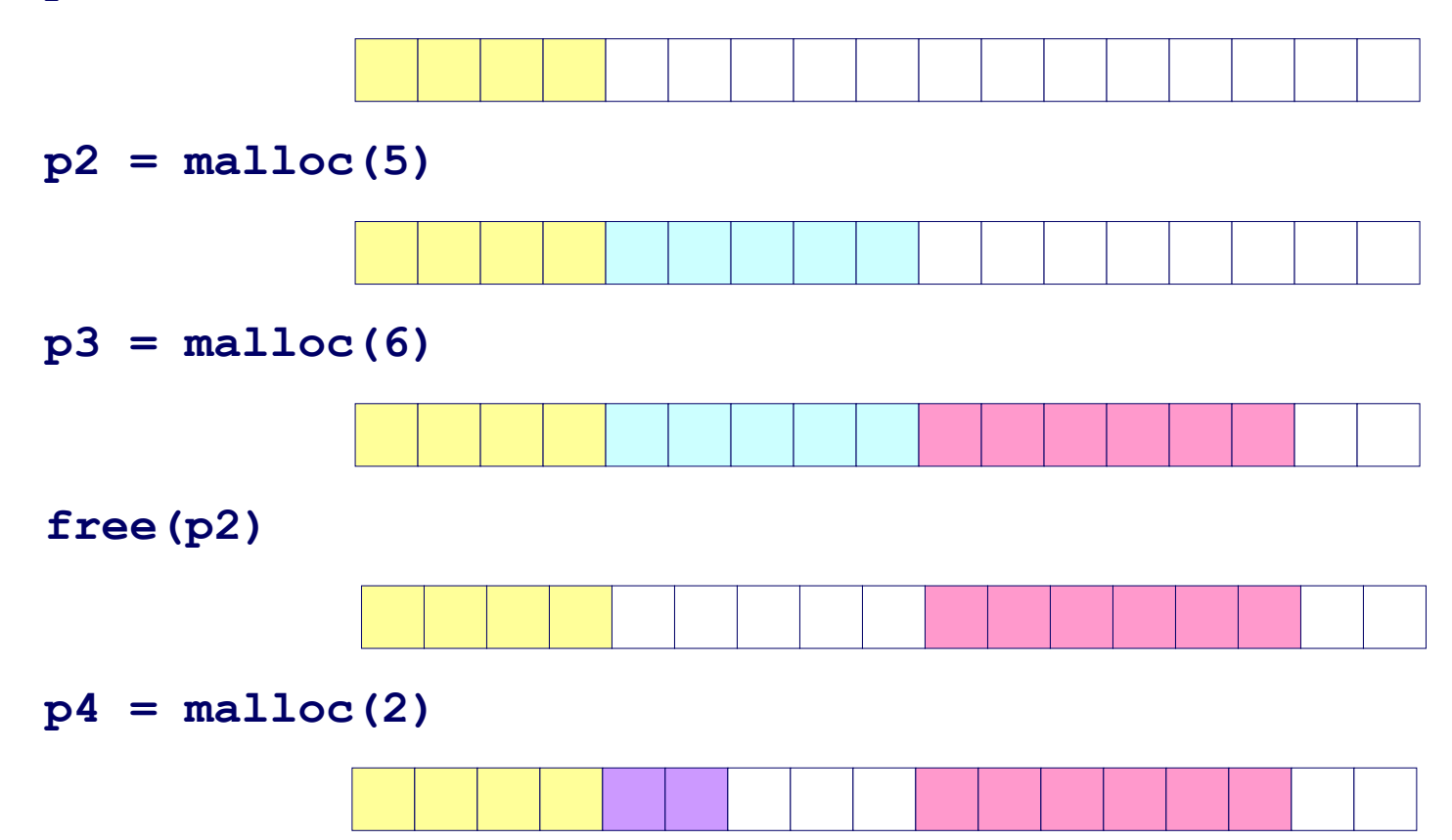

## **Constraints**

### **Applications:**

- Can issue arbitrary sequence of allocation and free requests
- n **Free requests must correspond to an allocated block**

### **Allocators**

- Can't control number or size of allocated blocks
- Must respond immediately to all allocation requests
	- l**i.e., can't reorder or buffer requests**
- Must allocate blocks from free memory
	- $\bullet$ *i.e.***, can only place allocated blocks in free memory**
- Must align blocks so they satisfy all alignment requirements l**8 byte alignment for GNU malloc (libc malloc) on Linux boxes**
- Can only manipulate and modify free memory
- Can't move the allocated blocks once they are allocated
	- l**i.e., compaction is not allowed**

## **Goals of Good malloc/free**

### **Primary goals**

- n **Good time performance for malloc and free**
	- **Ideally should take constant time (not always possible)**
	- **Should certainly not take linear time in the number of blocks**
- n **Good space utilization**
	- **User allocated structures should be large fraction of the heap.**
	- Want to minimize "fragmentation".

### **Some other goals**

- n **Good locality properties**
	- $\bullet$  **Structures allocated close in time should be close in space**
	- l **"Similar" objects should be allocated close in space**
- n **Robust**
	- l **Can check that free(p1) is on a valid allocated object p1**
	- **Can check that memory references are to allocated space**

# **Performance Goals: Throughput**

**Given some sequence of malloc and free requests:**

■  $R_0$ ,  $R_1$ , ...,  $R_k$ , ... ,  $R_{n-1}$ 

### **Want to maximize throughput and peak memory utilization.**

■ These goals are often conflicting

### **Throughput:**

- **Number of completed requests per unit time**
- n **Example:**
	- l **5,000 malloc calls and 5,000 free calls in 10 seconds**
	- **Throughput is 1,000 operations/second.**

## **Performance Goals: Peak Memory Utilization**

### **Given some sequence of malloc and free requests:**

■  $R_0$ ,  $R_1$ , ...,  $R_k$ , ...,  $R_{n-1}$ 

## **Def: Aggregate payload P<sup>k</sup> :**

- **malloc(p)** results in a block with a *payload* of **p** bytes..
- After request  $R_k$  has completed, the *aggregate payload*  $P_k$  is **the sum of currently allocated payloads.**

### **Def: Current heap size is denoted by H<sup>k</sup>**

■ Assume that  $H_k$  is monotonically nondecreasing

## **Def: Peak memory utilization:**

- n **After k requests, peak memory utilization is:**
	- $\bullet$   $U_k = (max_{i \le k} P_i) / H_k$

# **Internal Fragmentation**

#### **Poor memory utilization caused by fragmentation.**

■ Comes in two forms: internal and external fragmentation

#### **Internal fragmentation**

■ For some block, internal fragmentation is the difference between **the block size and the payload size.**

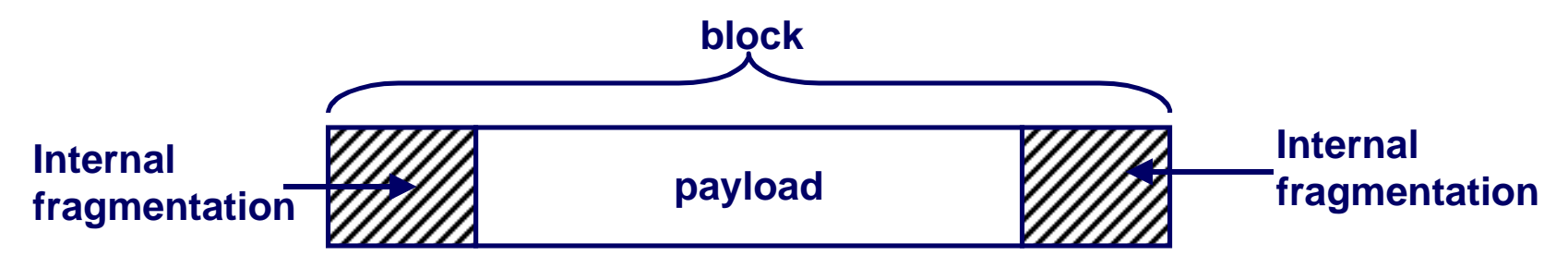

- Caused by overhead of maintaining heap data structures, padding **for alignment purposes, or explicit policy decisions (e.g., not to split the block).**
- Depends only on the pattern of *previous* requests, and thus is easy **to measure.**

# **External Fragmentation**

**Occurs when there is enough aggregate heap memory, but no single free block is large enough**

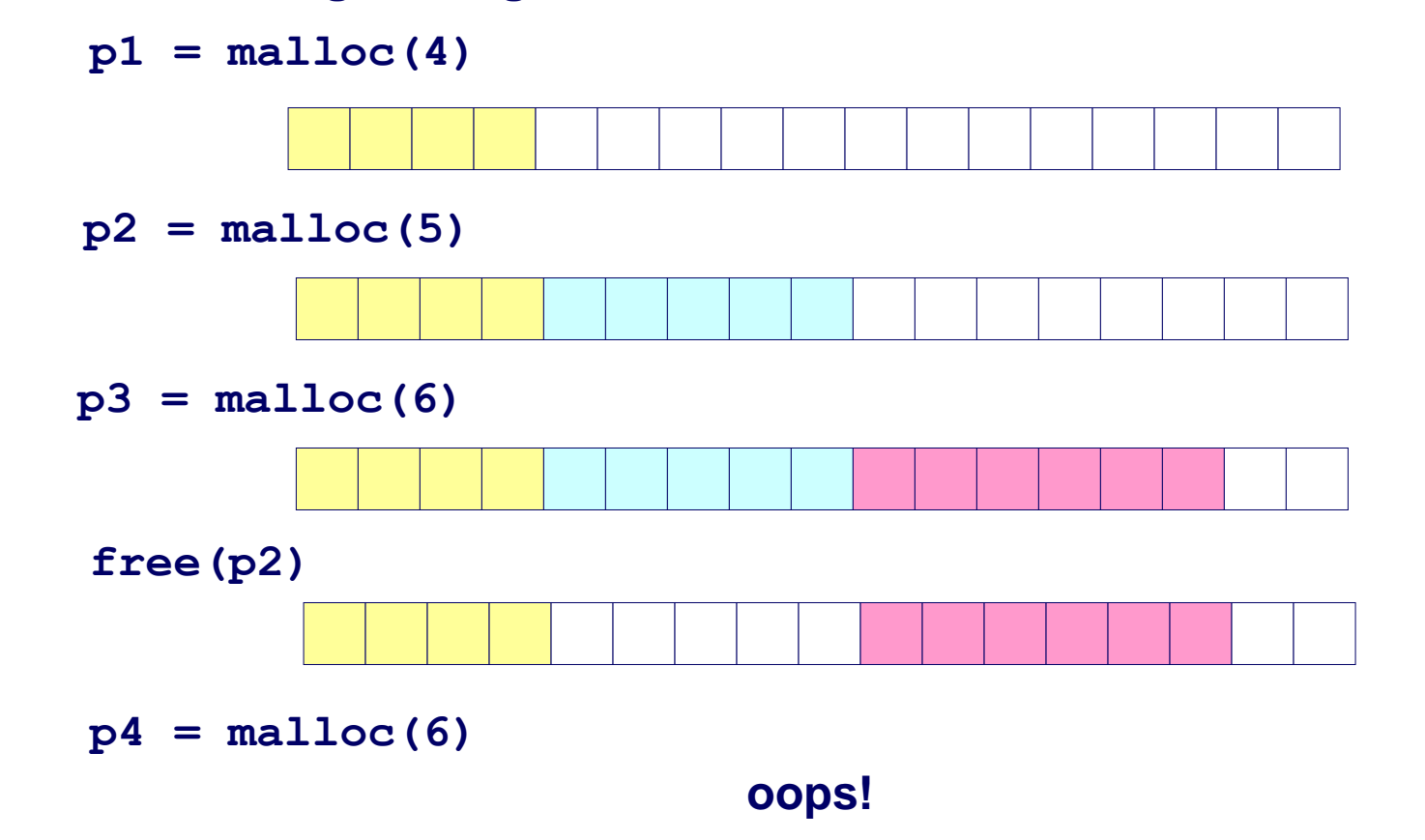

External fragmentation depends on the pattern of *future* requests, and thus is difficult to measure.

## **Implementation Issues**

- **How do we know how much memory to free just given a pointer?**
- l **How do we keep track of the free blocks?**
- What do we do with the extra space when allocating **a structure that is smaller than the free block it is placed in?**
- **How do we pick a block to use for allocation -- many might fit?**
- l **How do we reinsert freed block?**

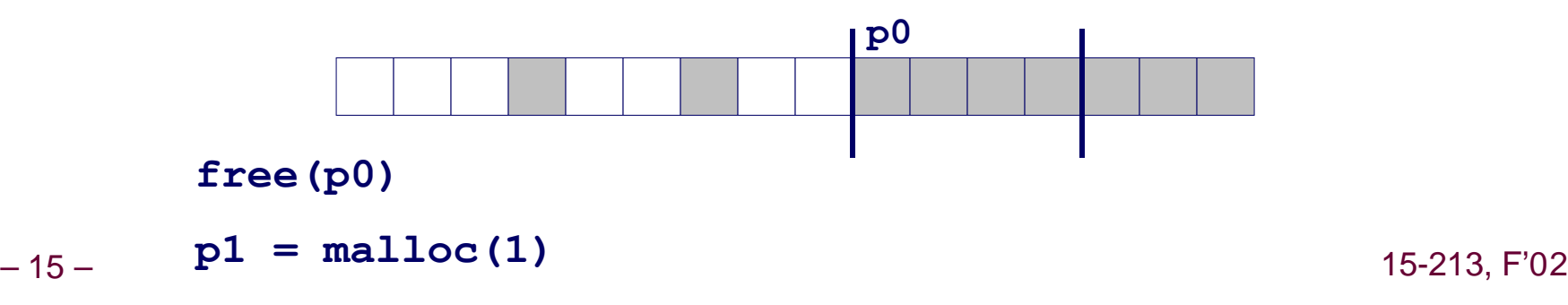

# **Knowing How Much to Free**

### **Standard method**

- Keep the length of a block in the word preceding the block.
	- This word is often called the *header field* or *header*
- Requires an extra word for every allocated block

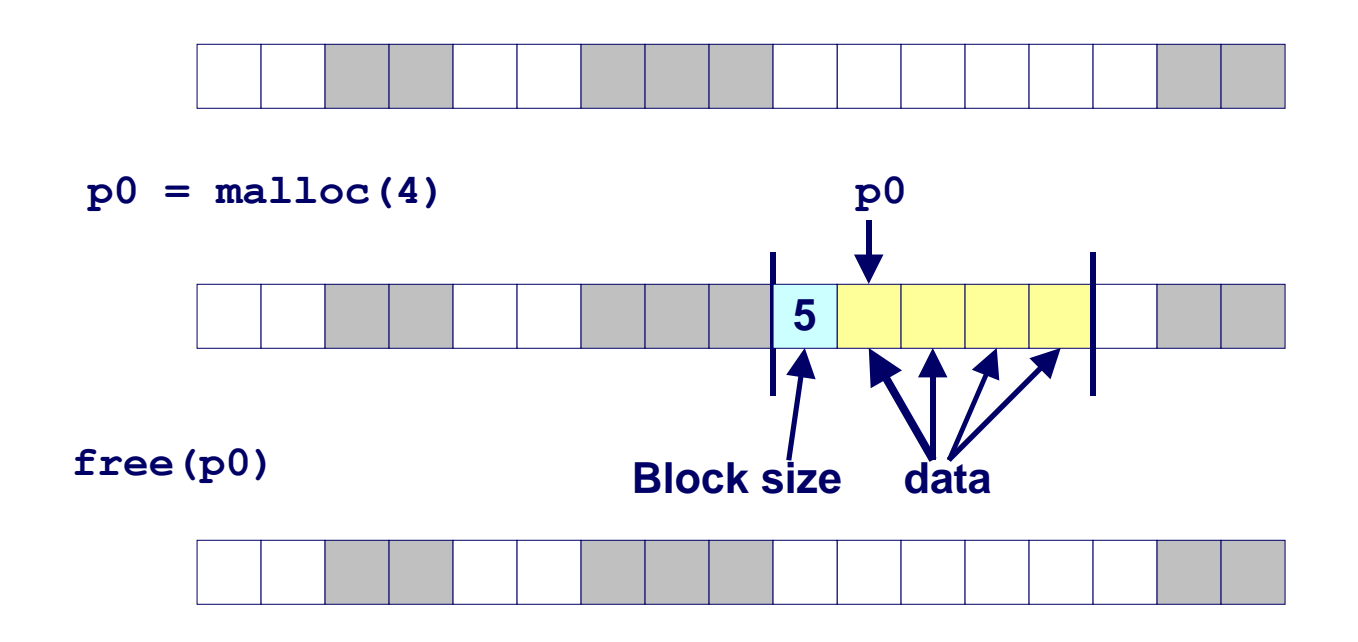

# **Keeping Track of Free Blocks**

**Method 1: Implicit list using lengths -- links all blocks**

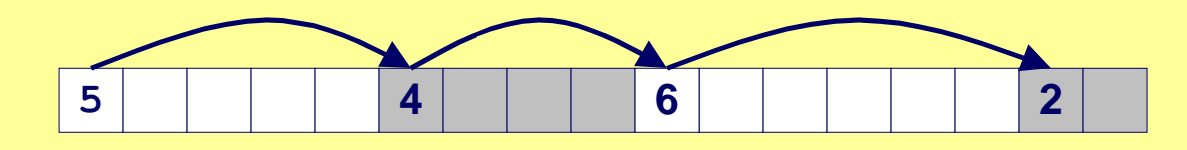

**Method 2: Explicit list among the free blocks using pointers within the free blocks**

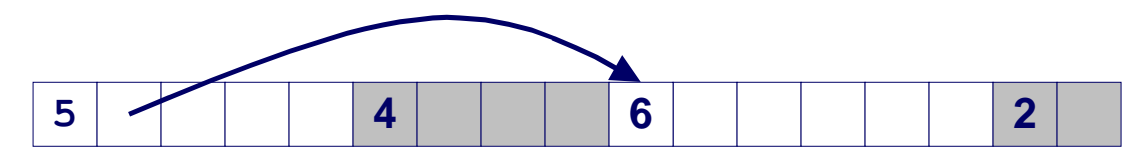

### **Method 3: Segregated free list**

■ Different free lists for different size classes

## **Method 4: Blocks sorted by size**

■ Can use a balanced tree (e.g. Red-Black tree) with pointers within each free block, and the length used as a key

# **Method 1: Implicit List**

### **Need to identify whether each block is free or allocated**

- n **Can use extra bit**
- Bit can be put in the same word as the size if block sizes are **always multiples of two (mask out low order bit when reading size).**

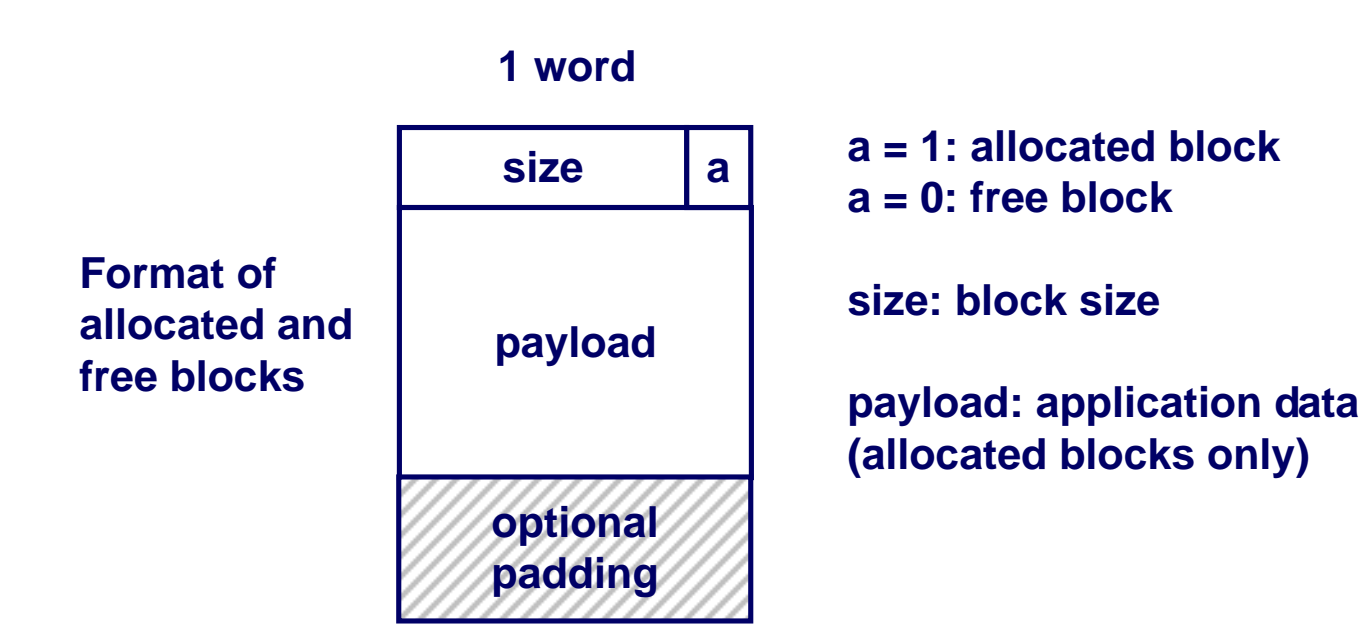

# **Implicit List: Finding a Free Block**

### **First fit:**

■ Search list from beginning, choose first free block that fits

```
p = start; 
while ((p < end) || \\ not passed end
        (*p & 1) || \\ already allocated
       (*p \leq len)); \\ too small
```
- Can take linear time in total number of blocks (allocated and free)
- n In practice it can cause "splinters" at beginning of list

#### **Next fit:**

- Like first-fit, but search list from location of end of previous search
- **Research suggests that fragmentation is worse**

### **Best fit:**

- $\blacksquare$  Search the list, choose the free block with the closest size that fits
- n Keeps fragments small --- usually helps fragmentation
- $\blacksquare$  Will typically run slower than first-fit

# **Implicit List: Allocating in Free Block**

### **Allocating in a free block - splitting**

**Example 3 II Since allocated space might be smaller than free space, we might want to split the block**

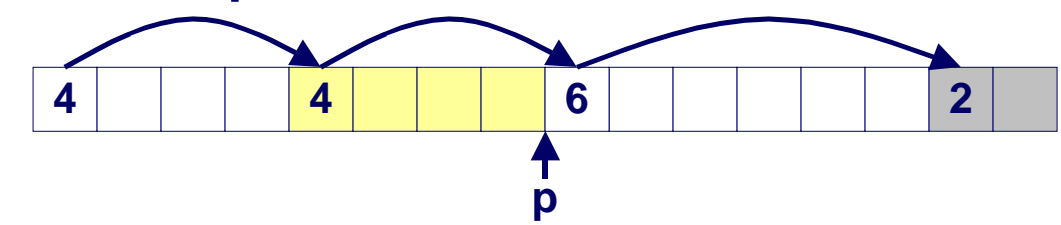

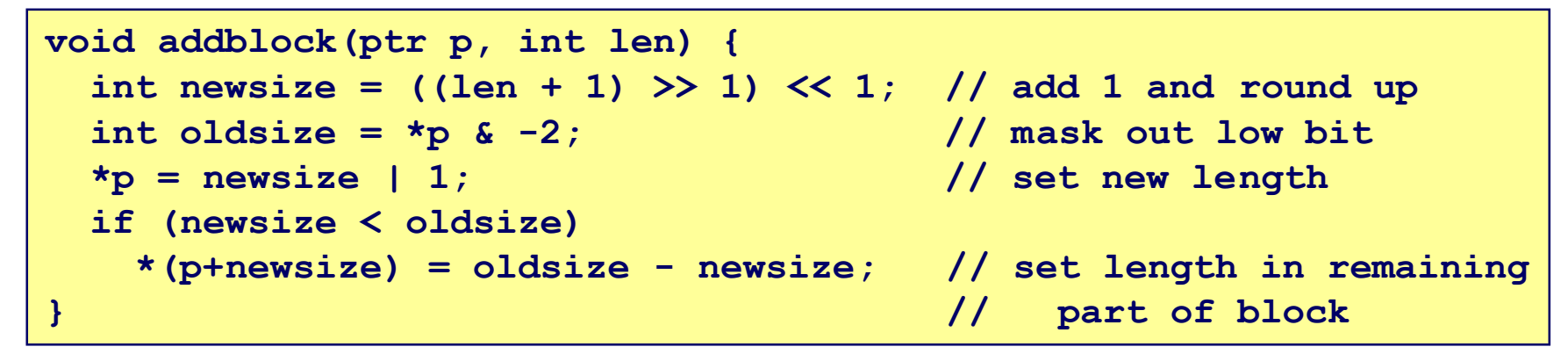

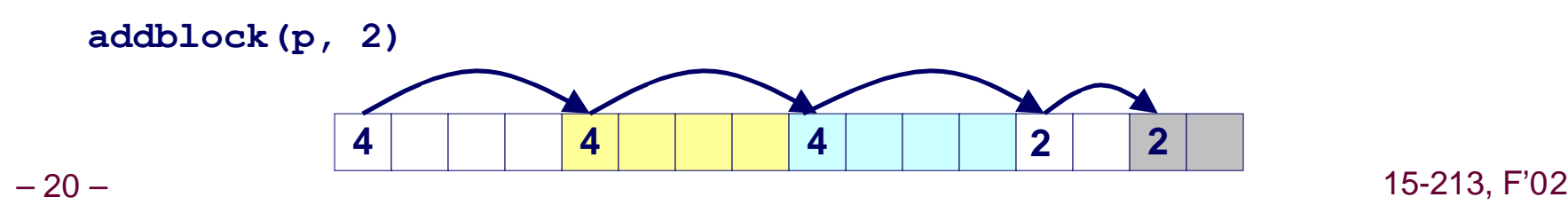

# **Implicit List: Freeing a Block**

### **Simplest implementation:**

**Only need to clear allocated flag** 

void free block(ptr p) {  $*p = xp 6 -2$ }

■ But can lead to "false fragmentation"

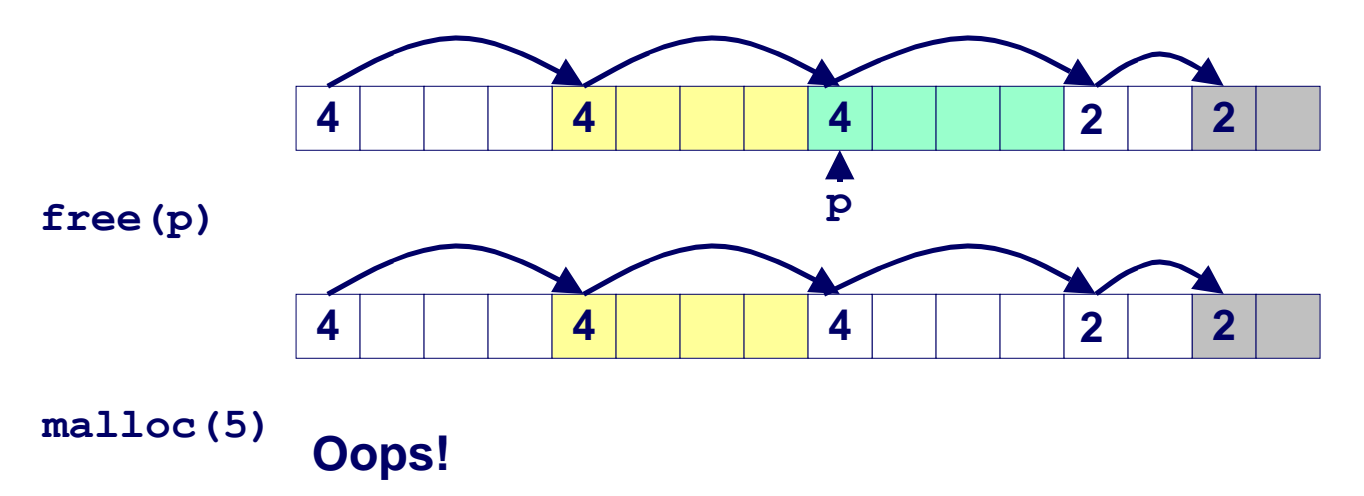

#### **There is enough free space, but the allocator won't be able to find it**

## **Implicit List: Coalescing**

## **Join (coelesce) with next and/or previous block if they are free**

n **Coalescing with next block**

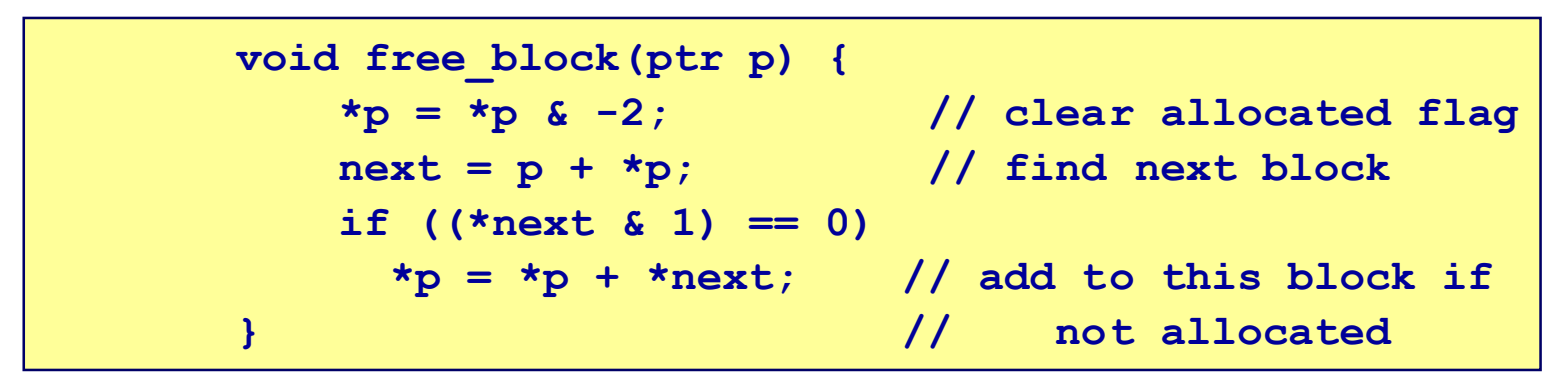

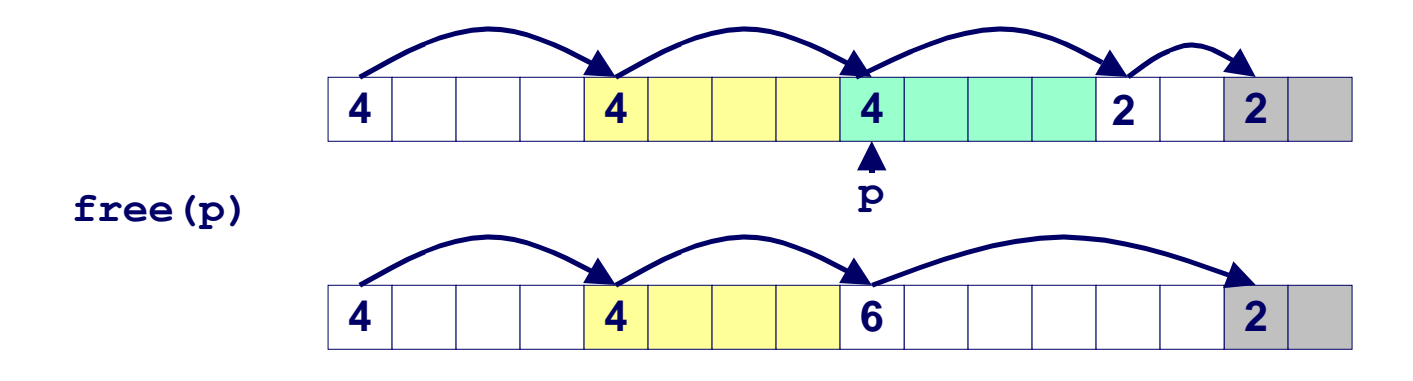

**■ But how do we coalesce with previous block?**<sub>5-213, F'02</sub>

# **Implicit List: Bidirectional Coalescing**

### **Boundary tags [Knuth73]**

- Replicate size/allocated word at bottom of free blocks
- Allows us to traverse the "list" backwards, but requires extra space
- **Important and general technique!**

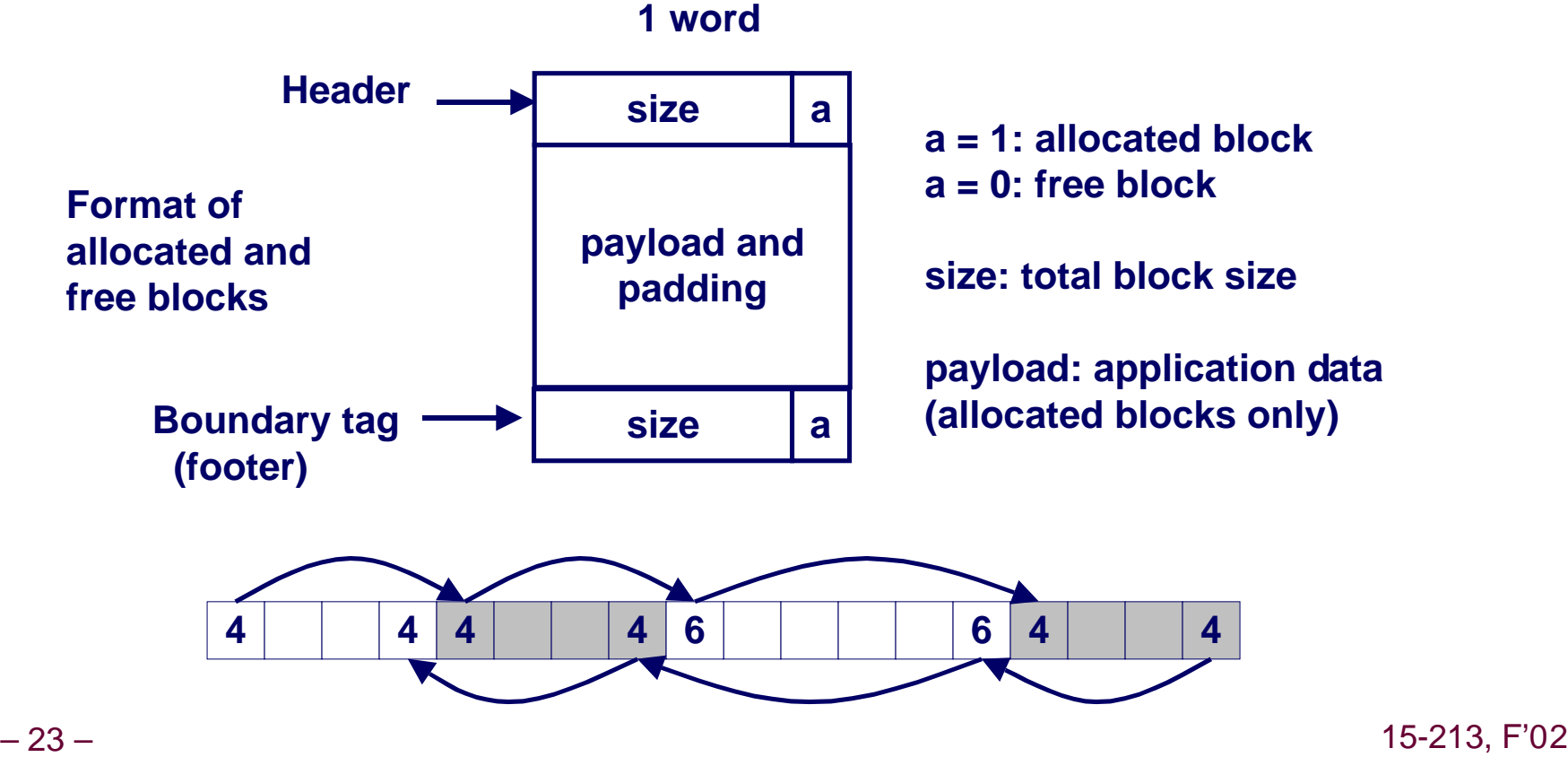

## **Constant Time Coalescing**

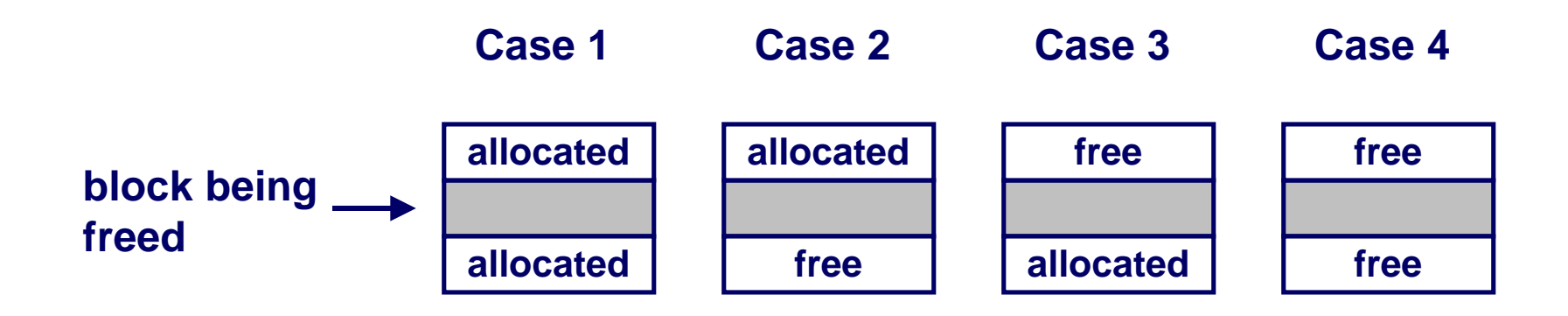

# **Constant Time Coalescing (Case 1)**

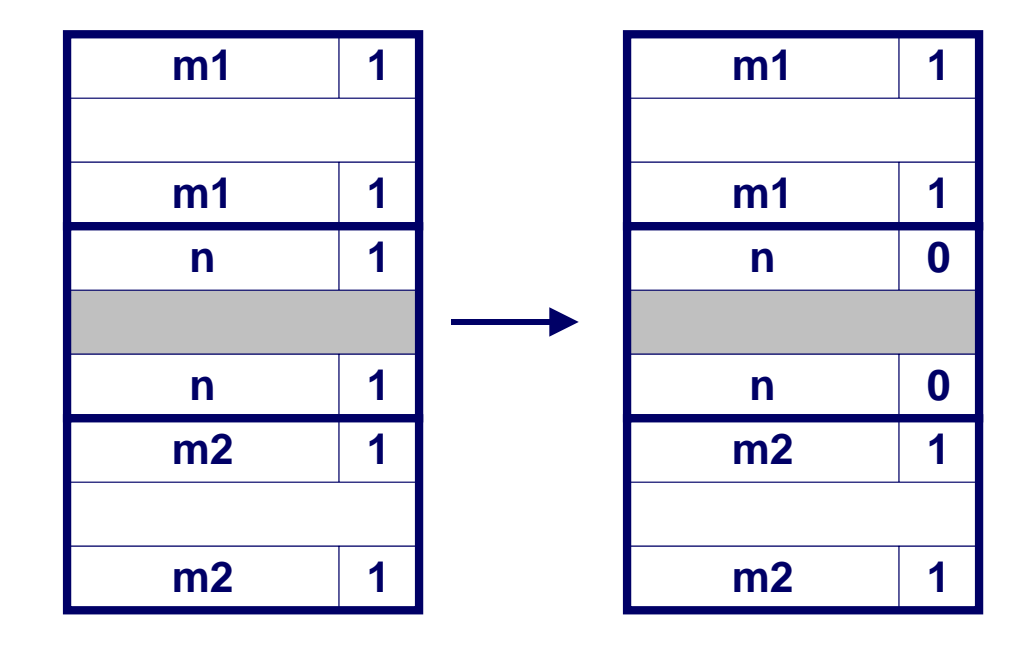

# **Constant Time Coalescing (Case 2)**

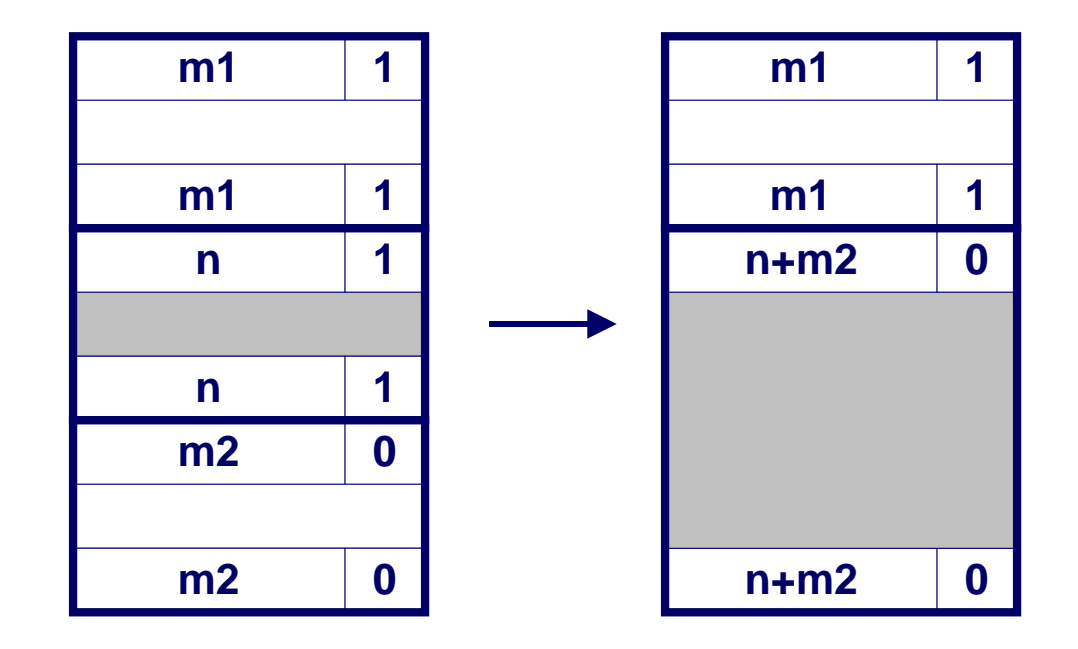

# **Constant Time Coalescing (Case 3)**

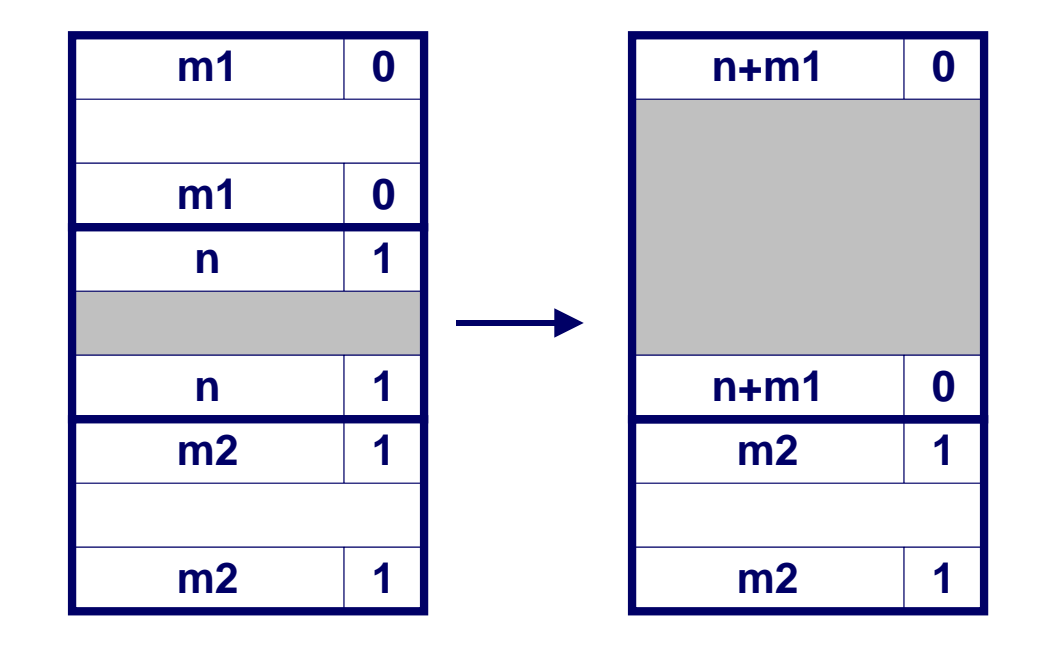

# **Constant Time Coalescing (Case 4)**

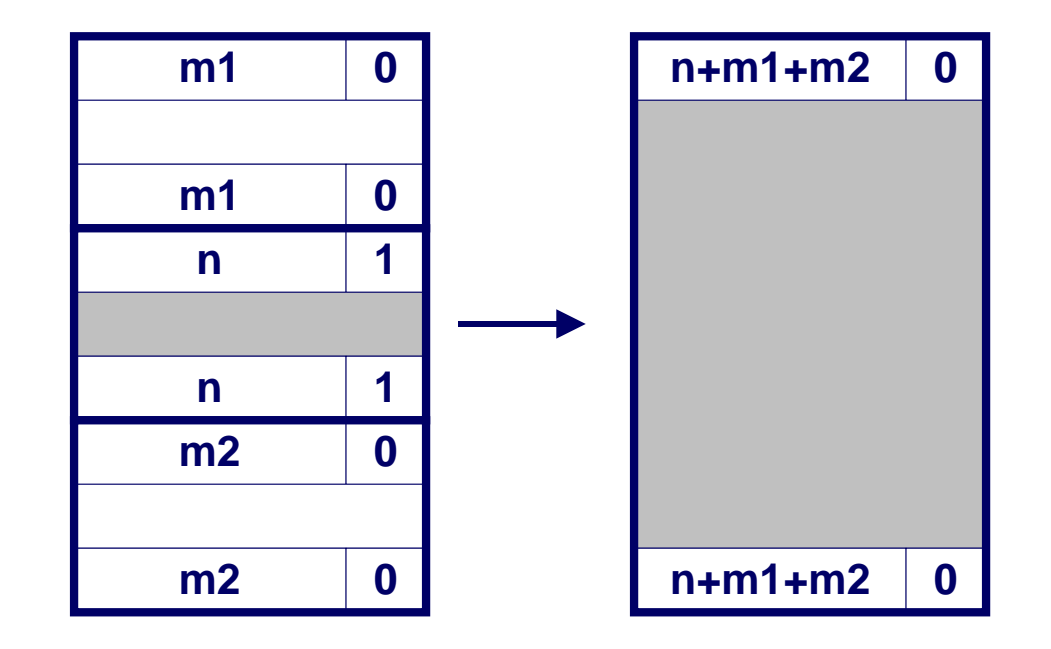

# **Summary of Key Allocator Policies**

### **Placement policy:**

- First fit, next fit, best fit, etc.
- Trades off lower throughput for less fragmentation
	- **Interesting observation: segregated free lists (next lecture) approximate a best fit placement policy without having the search entire free list.**

### **Splitting policy:**

- When do we go ahead and split free blocks?
- How much internal fragmentation are we willing to tolerate?

### **Coalescing policy:**

- Immediate coalescing: coalesce adjacent blocks each time free is **called**
- Deferred coalescing: try to improve performance of free by **deferring coalescing until needed. e.g.,**
	- **Coalesce as you scan the free list for malloc.**
	- **Coalesce when the amount of external fragmentation reaches some threshold.**

# **Implicit Lists: Summary**

- **Implementation: very simple**
- l **Allocate: linear time worst case**
- **Free: constant time worst case -- even with coalescing**
- **Memory usage: will depend on placement policy** 
	- **n** First fit, next fit or best fit

**Not used in practice for malloc/free because of linear time allocate. Used in many special purpose applications.**

**However, the concepts of splitting and boundary tag coalescing are general to all allocators.**